## Photoshop 2021 (Version 22.5.1) Download free Incl Product Key Activation Code [Mac/Win] [32|64bit] {{ last releAse }} 2022

Cracking Adobe Photoshop is a bit more complicated. The first thing you'll need to do is obtain a cracked version of the software. Once you have downloaded the cracked version, you need to disable all security measures, such as antivirus and firewall protection. After this, you must open the crack file and follow the instructions on how to patch the software. Installing Adobe Photoshop can be done in a few simple steps. First, go to Adobe's website and select the version of Photoshop that you want to install. Once you have the download, open the file and follow the on-screen instructions. Once the installation is complete, you need to crack Adobe Photoshop. To do this, you need to download a crack for the version of Photoshop you want to use. Once you have the crack, open the file and follow the instructions to apply the crack. After the crack is applied, you can start using Adobe Photoshop. Be sure to back up your files since cracking software can be risky. With these simple steps, you can install and crack Adobe Photoshop.

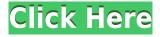

The new Capture and Effects Packs are available for Creative Cloud **Photoshop** subscribers. The packs feature the **Adobe Panorama** and **Lightroom** Panorama tools. If you're a Photoshop veteran who has moved from Adobe Photoshop to Adobe Photoshop Elements for the simple reason that Elements is cheaper, or if you've just decided to use Elements this year and were considering switching back, you'll find not only fewer bells and whistles, but also a complete redesign in many areas of the application. For new users, Elements introduces intuitive tools for creating graphics and web designs, as well as new organizational tools to help you keep track of assets and files. Photoshop's features, as well as performance, were tested on a Microsoft Surface Book 2 with Intel i7, 8GB of RAM, and a 512GB SSD. We update this **review** with fresh results as new versions are released. With the release of Photoshop, Adobe also announced, through its new Arte Transfer format, that it would be collaborating with Creative Cloud for unprecedented access to royalty-free image collections. I'd like to thank Phil's other book, Photoshop Elements: The Complete Guide to Digital Photography, for much of the information and references used in this review. This is a small ebook, but unlike the other books mentioned above, it covers a lot of ground. If you're not able to get Adobe's Sketch app onto your iPad (you can download Photoshop Sketch on iOS here, but it isn't bundled with iOS 13), Apple's own AI-based drawing app is a great alternative. Use it in the same way you would with Adobe's Sketch app and it can render quite well for proofs.

Photoshop 2021 (Version 22.5.1) Download free License Code & Keygen Activation Key [Win/Mac] {{ NEw }} 2022

So, you could apply layers to separate out the parts of the photo that you want to keep and discard the remaining areas along with the ones that fall off the edge of the image. You can either leave individual pixels (leaving a ghosting effect) or you can leave more of the edges damaged and leave a transparent 'ghost' of the cut out area. Photoshop also has powerful features for retouching and adding special effects. The main ones we focus on here are cloning out blemishes and smudges, adding bokeh, highlights and shadows, fancy toning, and of course iridescence. With the Crop tool, you can easily crop your images with just a few clicks, and then remove little pieces of unwanted background to reveal a more creative part of the image. You can even remove a few extra pixels to leave just the part of the image that you want to print. When you edit images in Photoshop, it's important to correctly layer them. This enables you to create an assortment of effects on your image in the manner you prefer. Where you'd use the brush tool on a single image, you would use the Layers panel to add multiple edits to your layers or groups of layers, and then blend the edits together so they create a unified effect. This is a time-saving feature, as you can't edit just one image in Photoshop, but instead work on an entire batch of similar images. With the Eyedropper tool, you can let a single pixel or even a small area of pixels in any part of the image influence the way the rest of the image is displayed. You can also use this to analyze a piece of a photo in order to choose colors it uses to determine how it should look like. e3d0a04c9c

## Download Photoshop 2021 (Version 22.5.1) Hacked Hacked [Win/Mac] 2023

Photoshop can also be an intimidating program if you are not familiar with the many features, settings, and features. A good way to start up Photoshop is with a blank canvas. You should play with the different brush and color settings for a while to get a feel of the colors available. Try to keep a simple scene in mind and avoid going crazy with details. Use Photoshop's features to enhance the composition rather than change the composition itself. Once you have the basics down, it is time to start adding the many different styles. Photoshop's styles available range from simple backgrounds to complex frames. The shape tools are great for drawing objects into an image for creative backgrounds. If you are like me, you might have saved an image of your favorite tv show and want to draw the image over the top like a frame. One of my favorite programs, like old versions of Photoshop, friends, is the Sibling Small. This is an easy set of tools that let you edit out any unwanted or unnecessary background. If you have a layman's idea of Photoshop, you are going to be hard pressed to notice these features. This doesn't mean you cannot benefit from the tools or the objects in your photos. Mastering the even more advanced and subtle features found in some of the most expensive and advanced photo editing programs are worth it if you are an advanced photographer. If you choose to go the path of learning Photoshop in depth, you can apply a different set of tools, filenames, and replacements. You can also get a paid subscription and access to Photoshop Cloud as part of the Adobe Creative Cloud. That brings a host of real-time support and tools to your software. While a \$100-\$1000 per month subscription may seem steep, it's near impossible to go back from Adobe after the investment.

adobe photoshop 7 free download full version photo filter photoshop 7 free download portraiture plugin for photoshop 7 free download adobe photoshop 7 free download serial number photoshop 7.0 crack full download photoshop 7 free download setup photoshop 7 free download serial number adobe photoshop 7 free download setup photoshop 7 free download software photoshop 7 free download softonic

Adobe Photoshop is a powerful image editing and picture-making product. It allows users to add artistic graphics, colors, and text to their images and photos. This application is the first and best tool that has been trusted by professionals to create beautiful images. Moreover, it allows you to add photo effects to your photos, which provide the possibility to transform your photos with great advantage. Besides this, the application provides you the opportunity to edit the photos, manage them, and combine them with others. Adobe Photoshop is the world's most popular newsy and image editing and management product. It allows users to edit photos, rearrange pages, crop, fix, and enhance the photos. Besides these editing and management features, it offers you the ability to turn your ordinary photos into professionally designed photos. Adobe Photoshop is the most powerful and flexible photo design and imaging software application, which allows users to create professional images for both the electronic and print industries. This application uploads your images to the web server. Other signature improvements and enhancements include Action Set, giving users the ability to bookmark their favorite Actions and save long sequences of actions into a set for use later; the addition of Action Creator, an easy new way to create your own custom Actions; Select > Modify > Clone Stamp, which lets users make changes to a copy of an object, first copying the source, then editing the cloned area using the new Clone Stamp tool; and In-Place Corrections, which lets users correct easily, non-destructively on a selected layer within an image.

There are also refinements to the extensive selection tools, including the new Selection Brush that offers

multiple intensity levels and the new Quick Selection tool that works with the Selection Brush along with one other tool. You'll finally have a Raw option that lets you open your photos in their original format. Photoshop is downloaded millions of times every day, and this is a prime reason it is the most successful of all the creatives. Now, you are about to witness the visual spring of the magic behind Photoshop. Before you are set to see that magic, know that you have to purchase the software. Whether you are positive of what your brand does or not, you need to plan your digital marketing from this very day. According to this post, digital marketing will decide your products or services according to people, let's see which is more important for your brand and what steps you need to do to achieve your core goal. For this, you need to believe; you can achieve higher sales. As you can see, there are many features in Photoshop. You should also try these features and features. Like, let's say you have the older version of Photoshop, let's say CS3/CS4 version. If you see any problem, you can try using the new features of Photoshop. Another thing if you are an internet user, you can share your photo using the social media website. You can save your photo using a web link. If you have any question, you can ask them. Still, not many people are willing to buy graphics. If you do not have a computer, you can play your favorite game, watch your favorite series, or Youtube. All are your hobbies and watching series will help you relax and distract you from listing same processes of creating Photoshop.

https://zeno.fm/radio/hell-architect-download-utorrent
https://zeno.fm/radio/adobe-xd-cc-2018-v4-0-13-crack-serial-key
https://zeno.fm/radio/wmshua-xperia-c-download-free-software
https://zeno.fm/radio/google-maps-email-extractor-crack
https://zeno.fm/radio/microsoft-flight-simulator-x-deluxe-crack-activation
https://zeno.fm/radio/pcsx2-0-8-1-bios-and-plugins-free-download-iwpr

Using the new Motion Graphics Creator, you can convert the images you edit into Hipster, Animata and Animoto. Using the Motion Graphics Creator, you can easily add end-to-end animation over the images you edit. When dealing with the images you edit or design, you might run across the issue that your images are not the best to upload through the Internet. Photoshop Resizer is a free tool that you can use to resize your images in 5 seconds. This tool allows you to upscale your images and give you a highly effective way to enhance your imaginations. Blck+Panda is a free Photoshop graphic designing tool that helps you build templates and web graphics. It offers a lot of options, so you can not only design your own graphics, but you can also use one of the many ready-made templates to create anything from logo designs to web graphics, even email templates. With Spotlight, you can find anything in Photoshop's library with a single search. Spotlight also creates a threshold for objects and areas, allowing you to act on selected areas and objects efficiently. In addition, you can easily queue your personal work to always be available as a new instance of Photoshop, without having to reload a new document. Adobe is looking ahead toward a future of work that emphasizes augmented reality, where real world objects are instantly brought inside any image, allowing designers to seamlessly jump across digital and physical spaces, and editors to quickly connect the two. For these new capabilities in the world of work, Adobe is looking to help achieve our vision of turning to the machine to help us, not only learn how we work together, but to give us insights and knowledge to help design and style better.

https://ppetn.com/wp-content/uploads/2023/01/brigen.pdf
https://amnar.ro/photoshop-2022-incl-product-key-pc-windows-64-bits-2023/
https://weilerbrand.de/wp-content/uploads/2023/01/Photoshop-Proefversie-Downloaden-HOT.pdf
https://altai-travel.com/content/uploads/2023/01/Download-Preset-Photoshop-Cs6-Gratis-Free.pdf
https://arlingtonliquorpackagestore.com/download-photoshop-2021-version-22-serial-number-activati
on-key-win-mac-2022/

https://357wod.com/wp-content/uploads/2023/01/Download-Tool-Preset-Photoshop-REPACK.pdf

https://www.qmajd.com/wp-content/uploads/2023/01/Download-Adobe-Photoshop-2021-License-Key-

Full-Hacked-X64-upDated-2022.pdf

https://fajas.club/2023/01/01/download-preset-lightroom-photoshop-high-quality/

 $\frac{https://www.kisugarshop.com/wp-content/uploads/2023/01/Photoshop-Fonts-Pack-Zip-Download-BETTER.pdf$ 

https://www.godmotivated.org/wp-content/uploads/2023/01/Photoshop\_2022\_Version\_2341\_\_Download Incl Product Key Windows 1011 X64 2022.pdf

https://acsa2009.org/advert/photoshop-cc-2015-download-crack-2022/

http://holger-schleiffer.de/?p=16959

https://lishn.org/wp-content/uploads/2023/01/ranpans.pdf

https://hgpropertysourcing.com/wp-content/uploads/2023/01/sanguyl.pdf

 $\underline{https://fotofables.com/wp\text{-}content/uploads/2023/01/Adobe\_Photoshop\_CC\_2015\_version\_18.pdf}$ 

https://www.photo-mounts.co.uk/advert/real-watercolor-photoshop-action-free-download-hot/

https://bodhirajabs.com/download-photoshop-cc-2015-version-18-free-license-key-win-mac-2022/

https://naturalwoodworkers.net/2023/01/photoshop-logo-shapes-free-download-best/

https://www.peyvandmelal.com/wp-content/uploads/2023/01/chaphry.pdf

 $\underline{http://masterarena-league.com/wp-content/uploads/2023/01/Download-Apk-Pc-Photoshop-LINK.pdf}$ 

https://c-secure.fi/wp-content/uploads/2023/01/cleanfo.pdf

https://porizko.de/photoshop-cc-2015-version-17-download-free-with-product-key-activation-pc-windows-lifetime-release-2023/

https://www.tutoradvisor.ca/vector-effect-photoshop-action-free-download-best/

https://epochbazar.com/wp-content/uploads/2023/01/Adobe Photoshop 2021 Version 2211.pdf

 $\frac{https://www.ocacp.com/wp-content/uploads/2023/01/Download-Adobe-Photoshop-Mac-2021-VERIFIE}{D.pdf}$ 

https://ubex.in/wp-content/uploads/2023/01/vevota.pdf

 $\frac{http://www.thelandbanc.com/wp-content/uploads/2023/01/Download-free-Photoshop-2022-Version-2}{30-Activator-WIN-MAC-2022.pdf}$ 

http://le-jas-de-joucas.fr/en/download-app-pc-adobe-photoshop-cs6-link/

 $https://teenmemorywall.com/photoshop-2021-version-22-1-0-download-with-registration-code-crack-x\\ 32-64-2023/$ 

https://the-chef.co/retro-text-effect-photoshop-download-full/

https://www.grivaacapital.com/wp-content/uploads/2023/01/Photoshop\_2021\_Version\_223\_\_Download Activator Serial Key WIN MAC Hot 2022.pdf

 $\underline{http://www.italiankart.it/advert/download-free-adobe-photoshop-keygen-crack-windows-10-11-x64-20\\23/$ 

https://qubah-decor.com/photoshop-butterfly-shapes-free-download-portable/

https://seo-focus.com/adobe-photoshop-2022-version-23-4-1-free-license-key-crack-64-bits-2023/

 $\underline{https://bskworld.com/wp-content/uploads/2023/01/Download\_Photoshop\_Cs3\_Full\_Crack\_64\_Bit\_VER\_IFIED.pdf$ 

https://www.odooblogs.com/wp-content/uploads/2023/01/goefflo.pdf

http://berlin-property-partner.com/?p=75325

http://agrit.net/wp-content/uploads/2023/01/Adobe-Photoshop-2021-Version-2251-With-Licence-Key-

Free-Registration-Code-MacWin-X64-2023.pdf

 $\underline{http://capabilia experts hub.com/download-portable-photoshop-for-windows-10-free-best/}$ 

Searching through the photo editor's features, Collections allow you to create sets of similar images to save your time and effort. The three tabs in the Filters panel enable you to see the same filters applied to a given collection throughout the process. You can also go straight to the setting screen, navigate this

menu, or set some parameters before you open the file. The left-hand preview pane shows you how the element will look before and after adjustments, at all stages of your workflow. In addition, every image in the set is also grouped based on the featured category. This feature has a number of great applications, like letting you quickly and seamlessly reproduce the same effects and style to all the images in a series. Photoshop has also introduced Global Adjustments. They cover a broad range of tasks, from overall image enhancement to more detail-specific tweaks such as cropping. With this new workflow, you can apply most options to an entire set of files with single clicks; you also have full control over this process, for example, by choosing to adjust one or multiple images. Adobe is demonstrating how you can apply its latest improvements in Photoshop technology to create a product design by artist Meta Imagem. The illustration was assembled using several Photoshop stack features and Creative Cloud Libraries, including the new Cloud Libraries feature. The Cloud Libraries, allowing you to create collections of images based on a particular event or set of subjects, and automatically update them over time.